# Where did my memory go?

Frits Hoogland Yugabyte

# PostgreSQL relies on the OS for memory

In most cases 'the OS' will be Linux.

Linux memory usage can be seen in many ways.

A common way is: /proc/meminfo

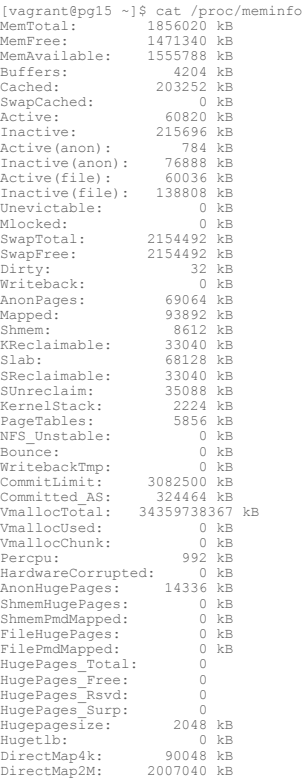

# PostgreSQL relies on the OS for memory

Problem: lots of entries.

/proc/meminfo is a motley gathering of memory related statistics.

Multiple views: (in)active, file/anon, memory/swap, hugepages (pages!), virtual, etc.

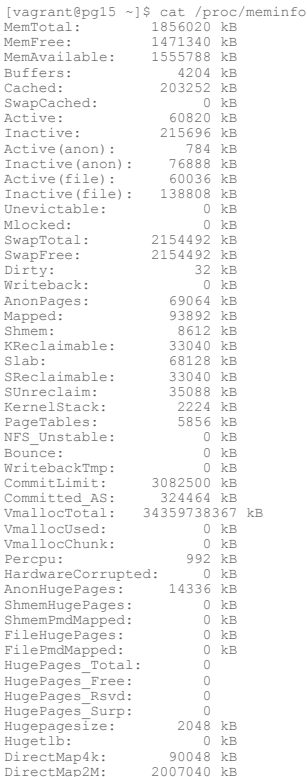

# Linux allows memory oversubscription

Setting: vm.overcommit\_memory

Default: 0 (heuristic overcommit) -> OOM killer.

Best: 2 (don't overcommit) -> Error on memory allocation (single backend).

Test!

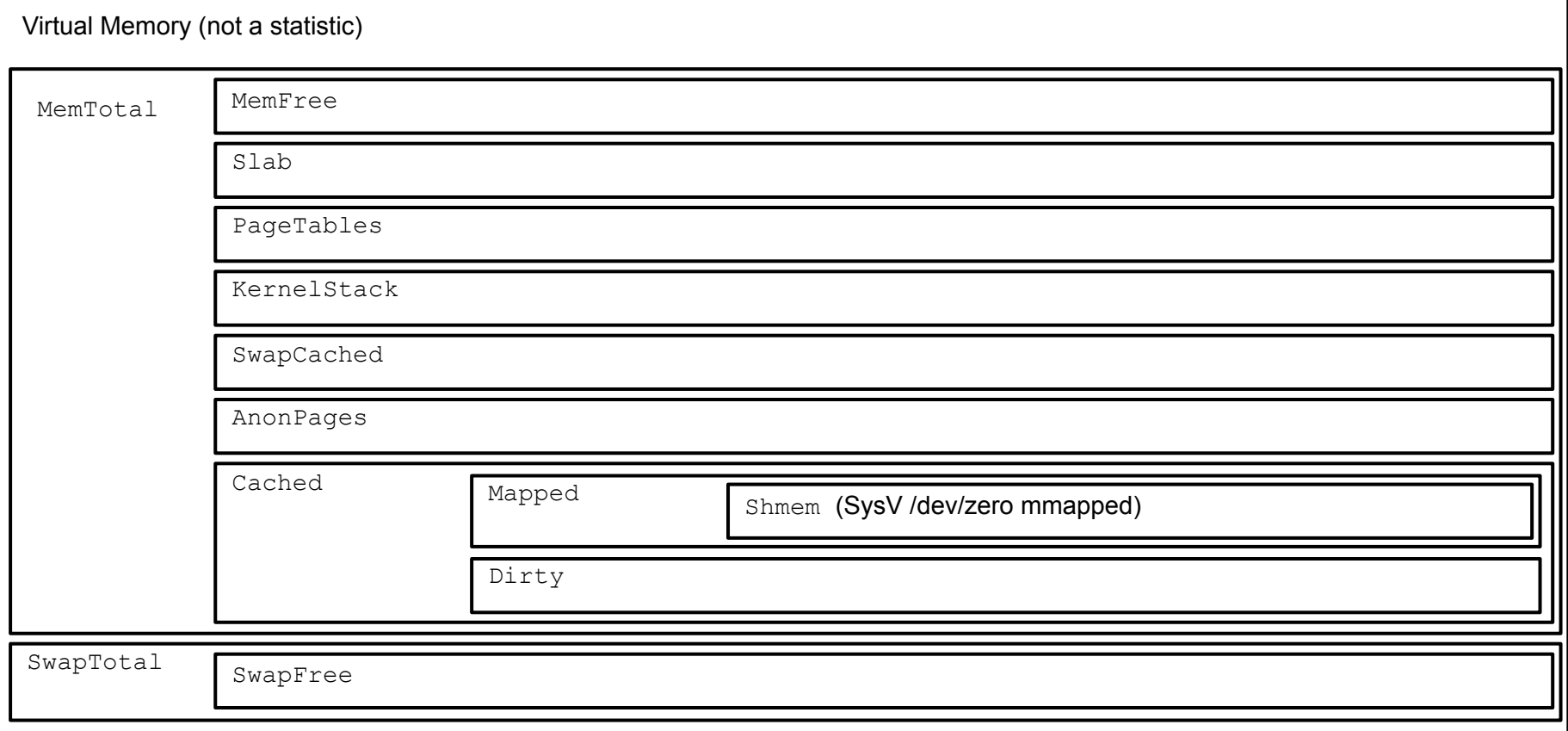

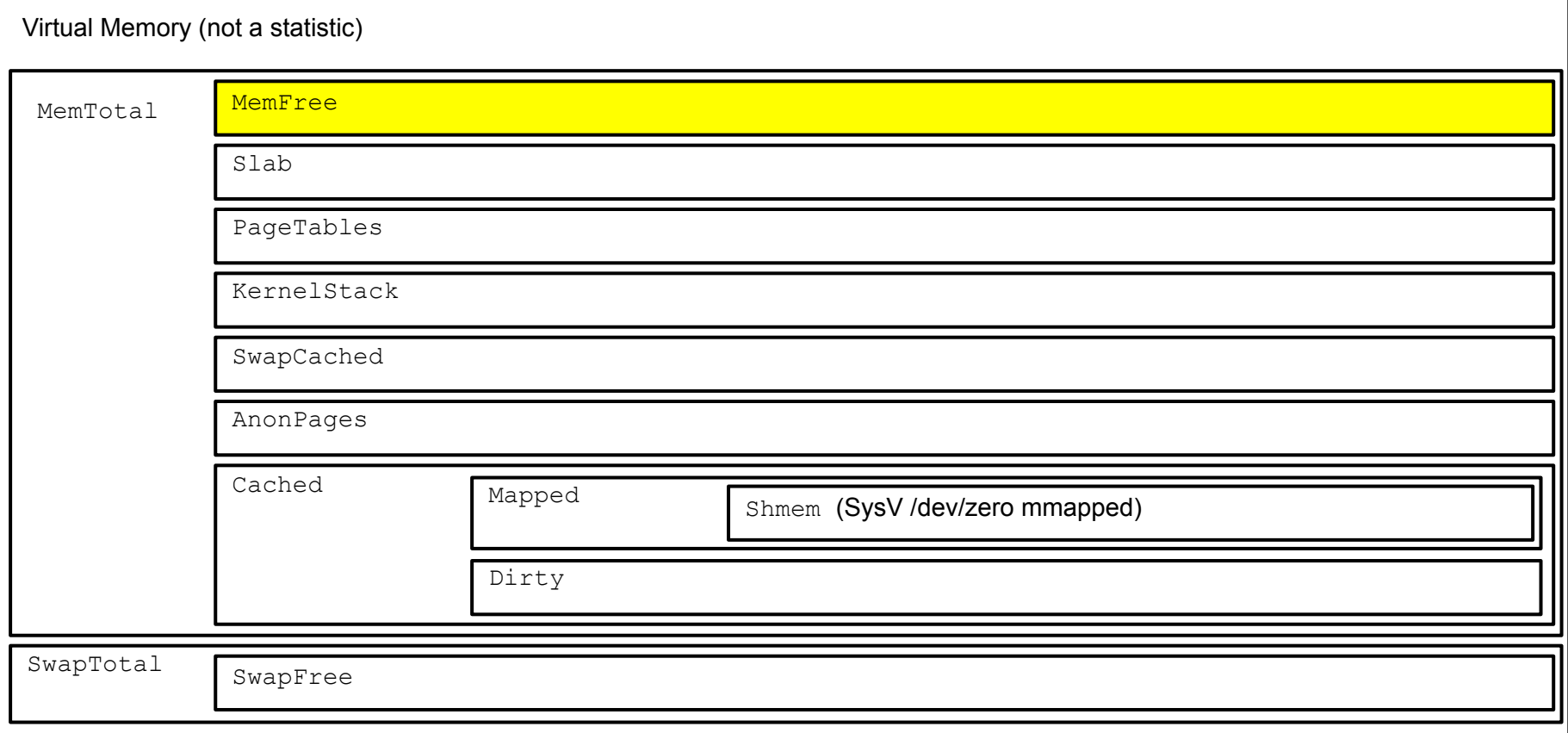

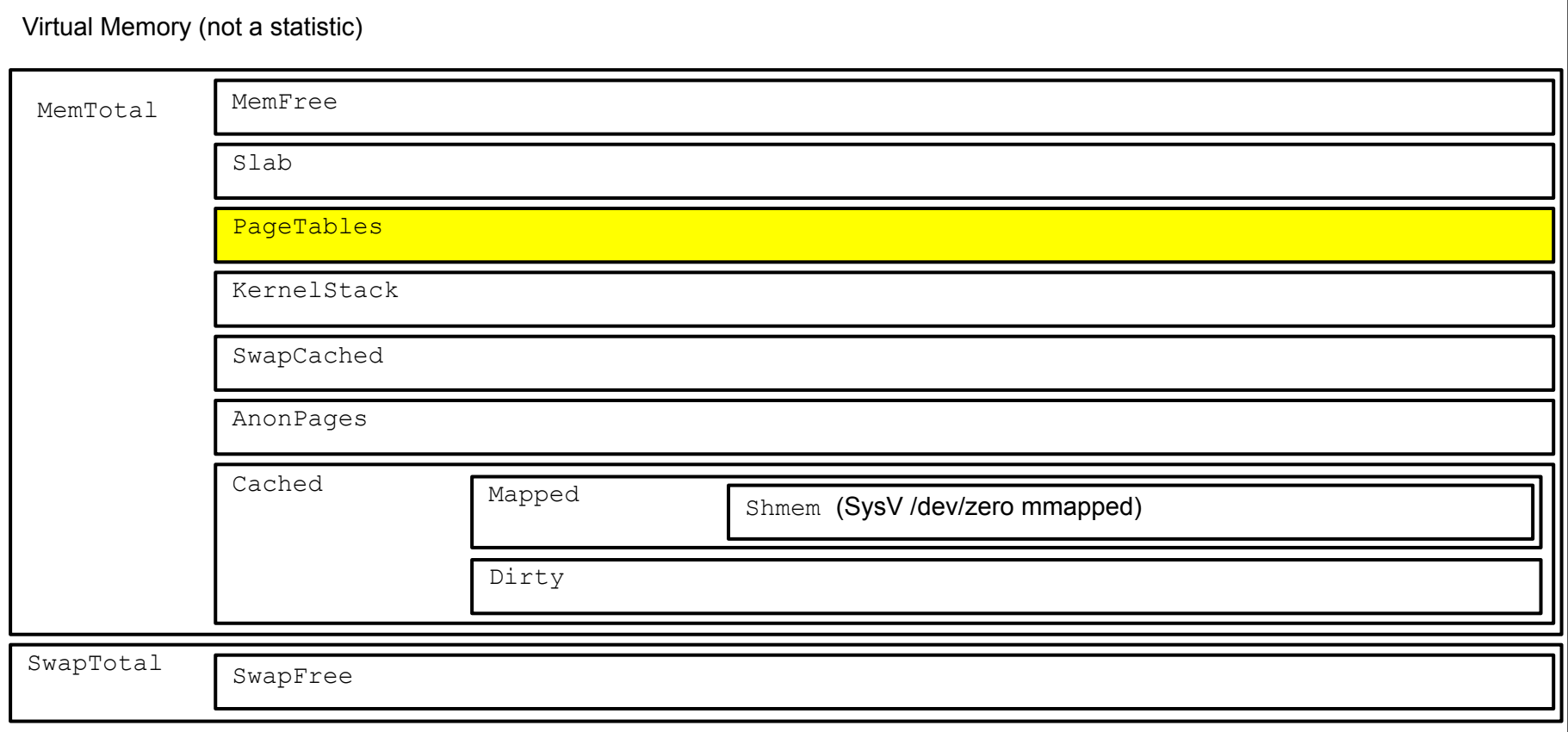

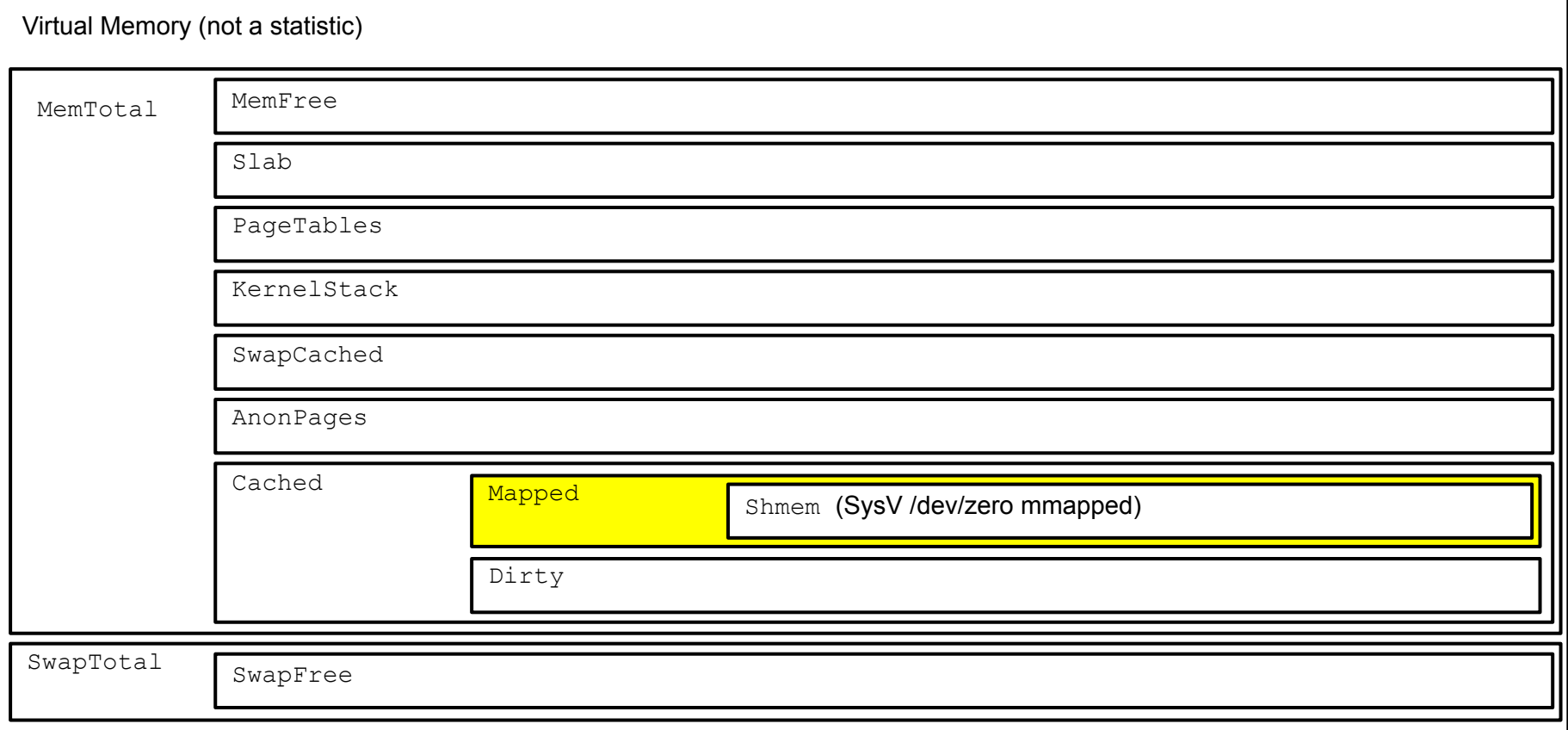

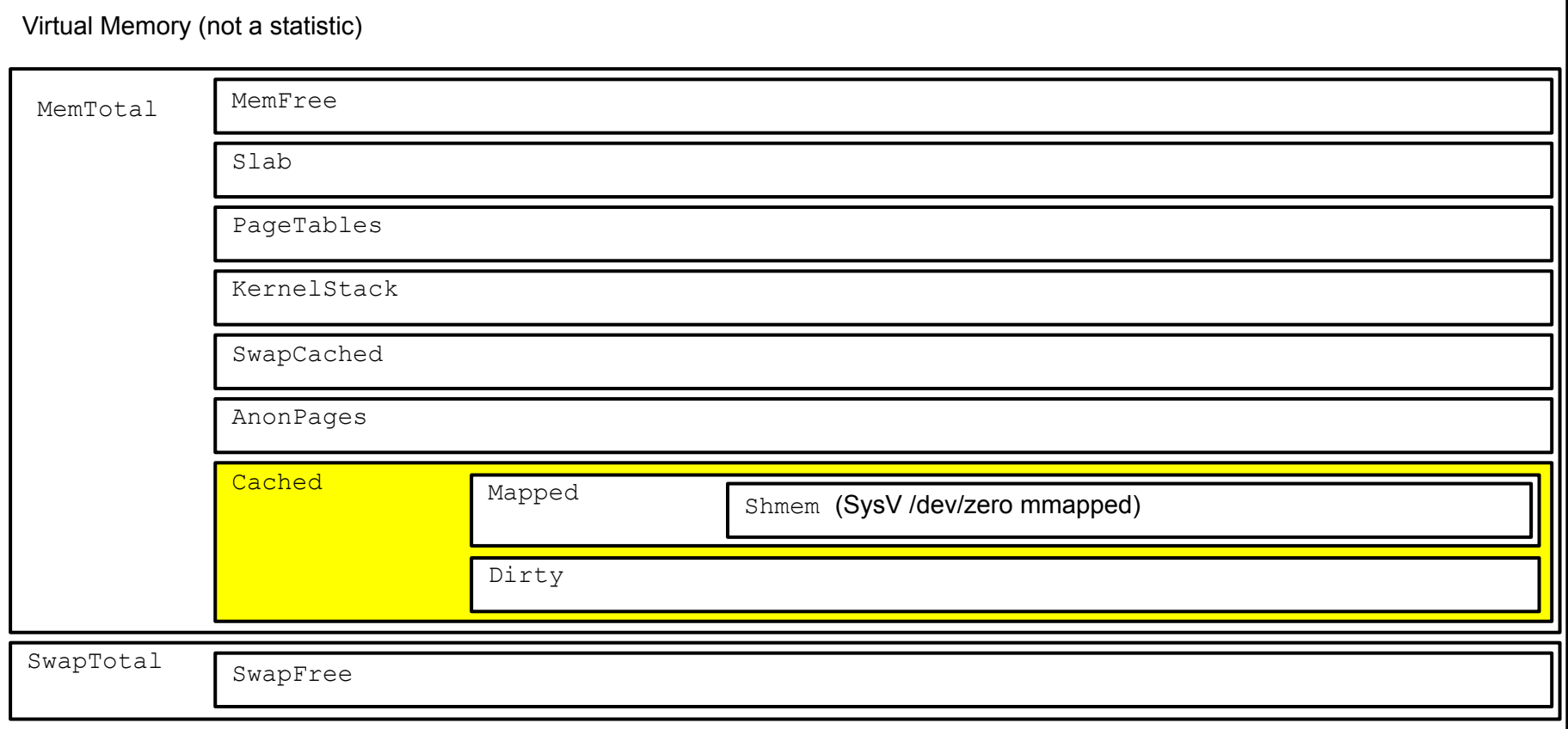

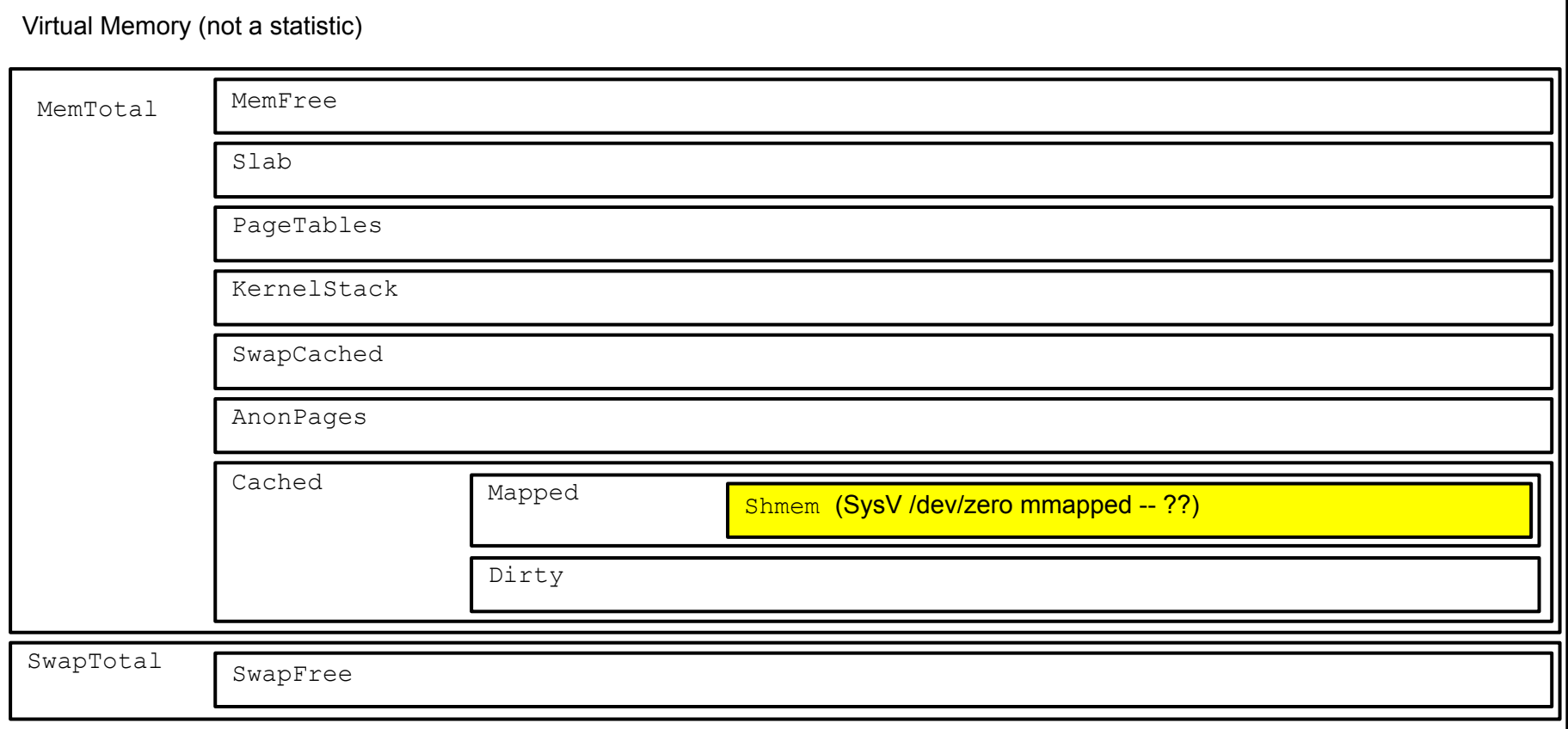

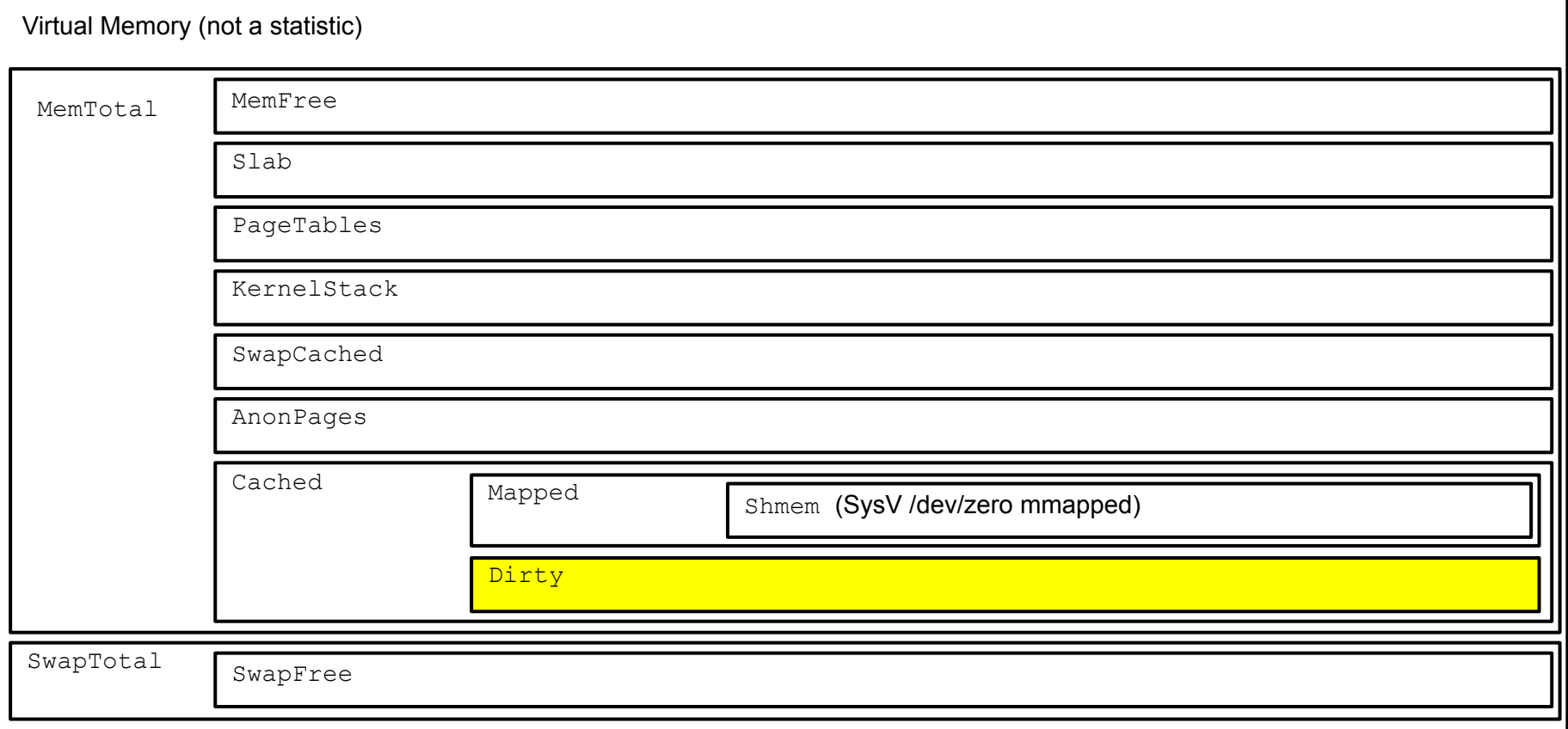

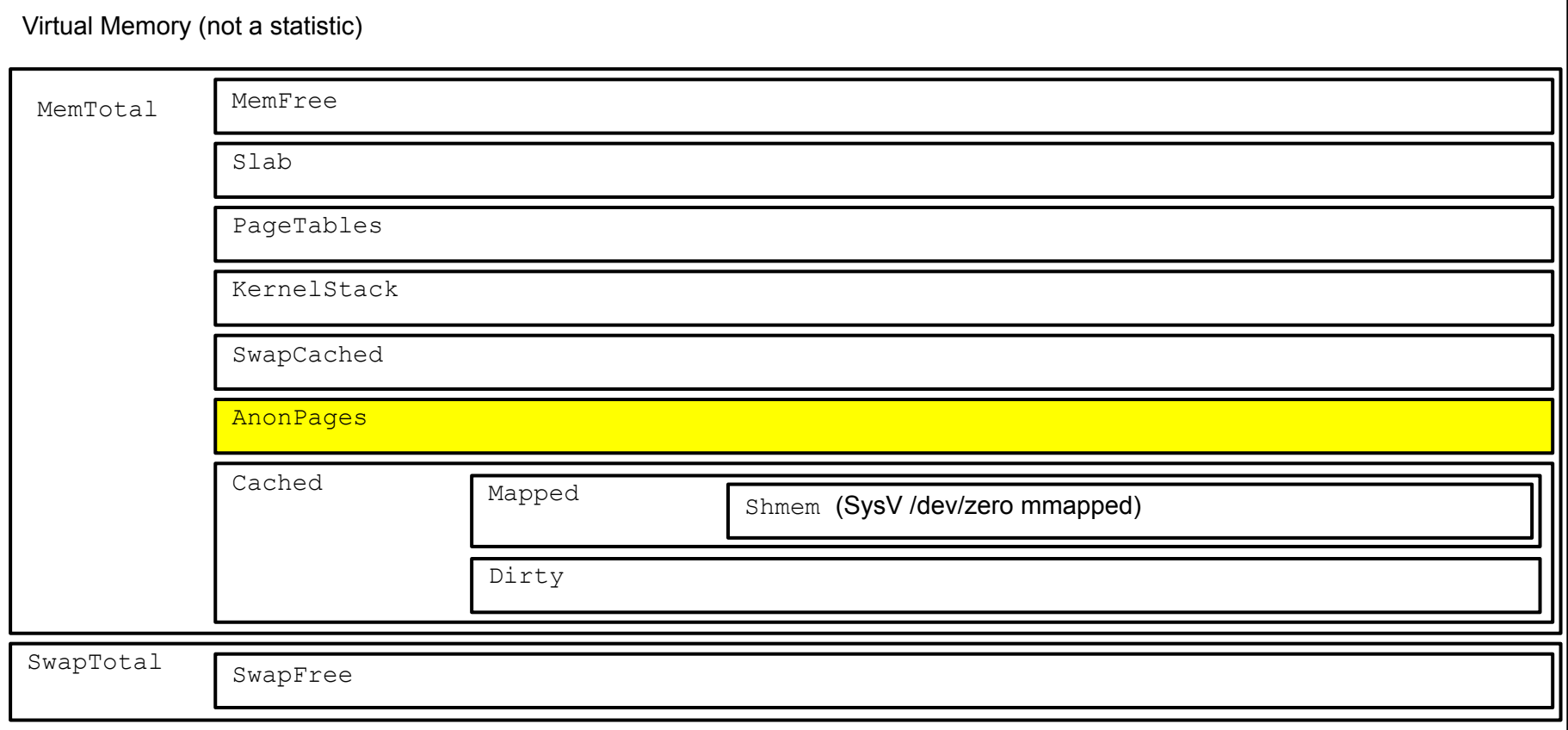

Memory usage: 192.168.66.100:9300:metrics

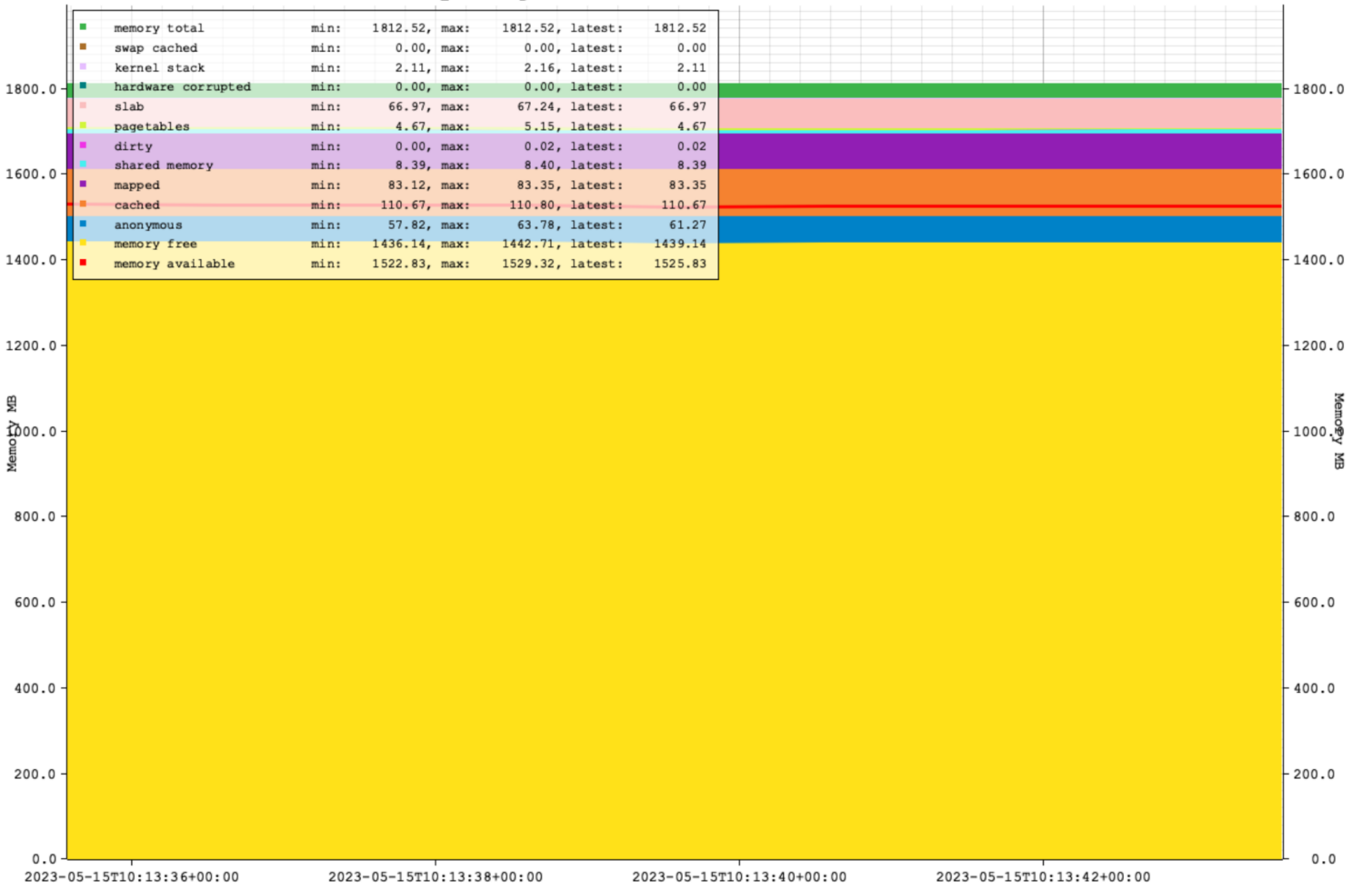

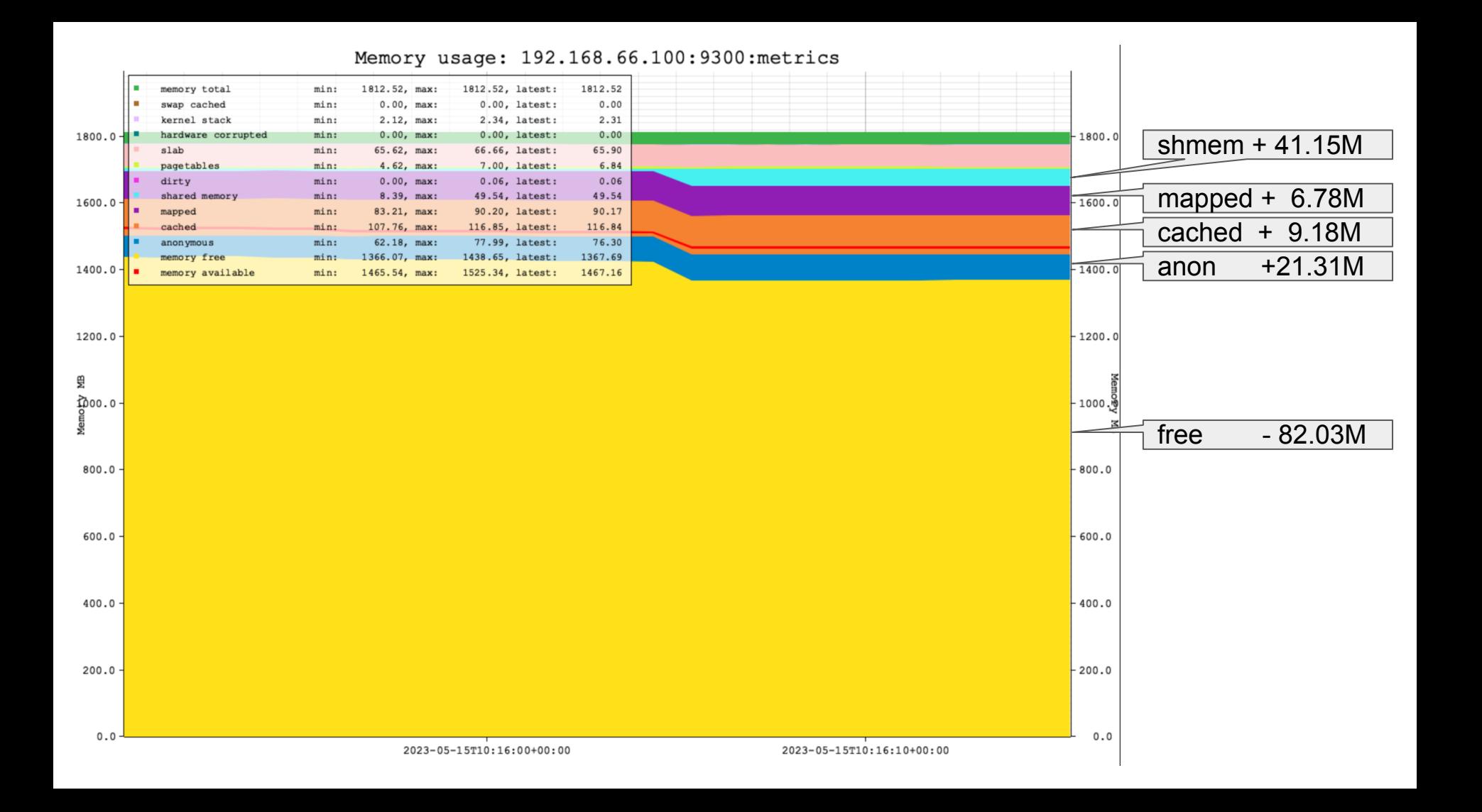

## The shared memory segment from 'smaps':

7f5187787000-7f51ca8d3000 rw-s 00000000 00:01 33813 /dev/zero (deleted) 1099056 kB<br>4 kB KernelPageSize: MMUPageSize: 4 kB<br>Rss: 41012 kB Rss: 41012 kB Pss: 26659 kB Shared Clean: 0 kB Shared Dirty: 25540 kB Private\_Clean: 0 kB Private Dirty: 15472 kB Referenced: 41012 kB Anonymous: 0 kB LazyFree: 0 kB AnonHugePages: 0 kB ShmemPmdMapped: 0 kB FilePmdMapped: 0 kB Shared Hugetlb: 0 kB Private Hugetlb: 0 kB Swap: 0 kB SwapPss: 0 kB<br>Locked: 0 kB  $Locked:$ THPeligible: 0 VmFlags: rd wr sh mr mw me ms sd

#### Let's test!

-- precreated table: create table t( id int primary key, f1 text); insert into t select id, repeat('x',16384) from generate series(1,4500000) id; -- table size postgres=# \dt+ t List of relations Schema | Name | Type | Owner | Persistence | Access method | Size | Description --------+------+-------+----------+-------------+---------------+---------+------------ public | t | table | postgres | permanent | heap | 1034 MB | -- index size postgres=# \di+ t\_pkey List of relations Schema | Name | Type | Owner | Table | Persistence | Access method | Size | Description --------+--------+-------+----------+-------+-------------+---------------+-------+------------ public | t pkey | index | postgres | t | | permanent | btree | 96 MB |

#### 1. Force seq scan

explain analyze select count (f1) from t;

QUERY PLAN

------------------------------------------------------------------------------------------------

 Finalize Aggregate (cost=156790.72..156790.73 rows=1 width=8) (actual time=2395.054..2403.280 rows=1 loops=1) -> Gather (cost=156790.50..156790.71 rows=2 width=8) (actual time=2394.649..2403.272 rows=3 loops=1) Workers Planned: 2 Workers Launched: 2 -> Partial Aggregate (cost=155790.50..155790.51 rows=1 width=8) (actual time=2367.083..2367.084  $\rightarrow$  Parallel Seq Scan on t (cost=0.00..151103.00 rows=1875000 width=200) (actual time=0.64 Planning Time: 7.306 ms Execution Time: 2403.614 ms (8 rows)

Memory usage: 192.168.66.100:9300:metrics

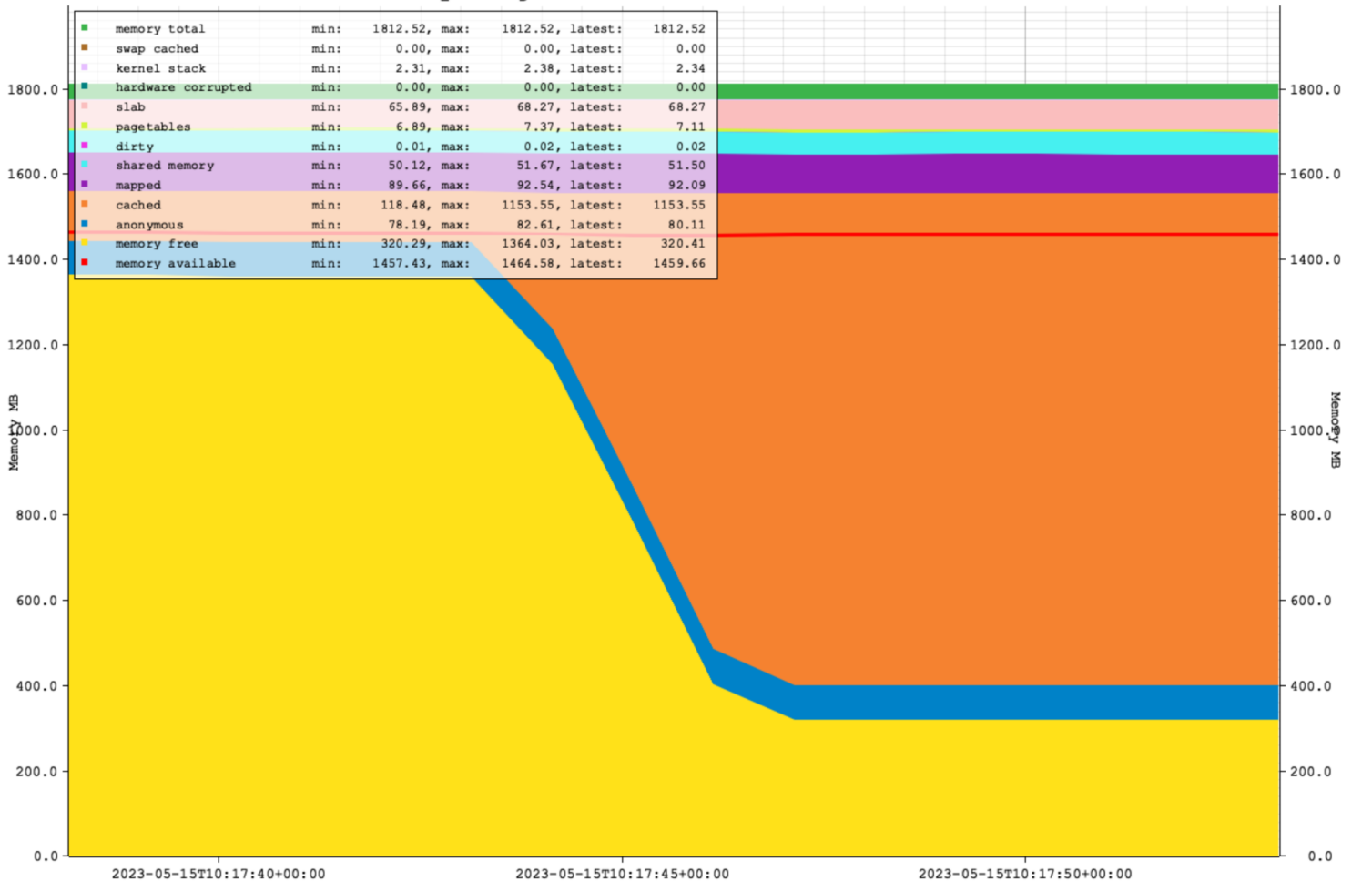

# 2. Force index scan

set enable seqscan=off; explain analyze select count(f1) from t where id  $> 0$ ; QUERY PLAN ---------------------------------------------------------------------------------------------------- Index Scan using t pkey on t (cost=0.43..260474.43 rows=4500000 width=204) (actual time=0.036..4414.006 Index Cond:  $(id > 0)$  Planning Time: 6.661 ms Execution Time: 4716.215 ms (4 rows)

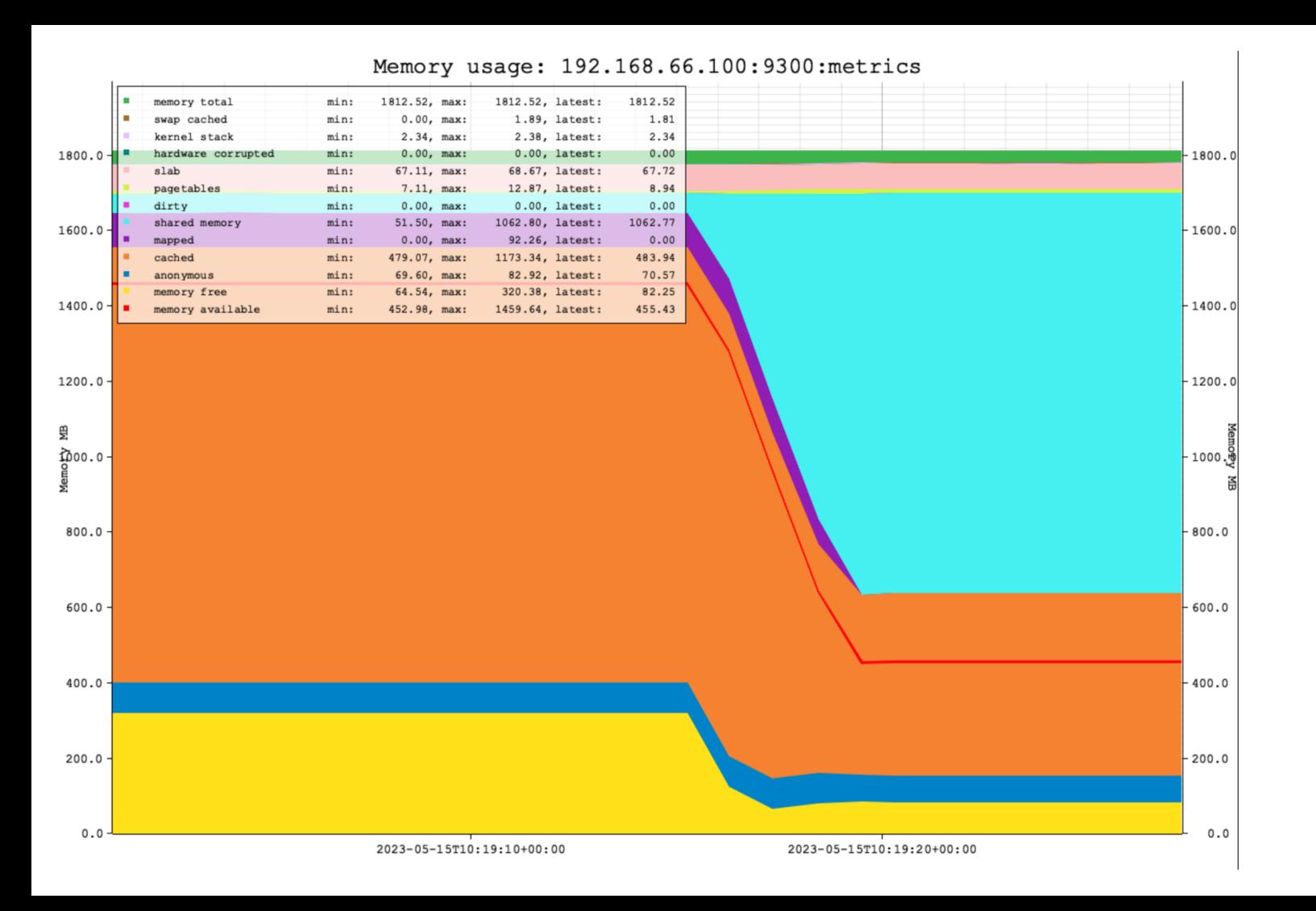

# 2. Force backend allocation

```
set my.count to 409600;
set my.size to 1020;
do 
$$
   declare
    text array text[];
    counter int:= current setting('my.count',true);
    size int:= current setting('my.size',true);
    size read varchar:
   begin
    raise info 'Pid: %', pg backend pid();
    raise info 'Array element size: \frac{1}{8}, count: \frac{1}{8}', size, counter;
     for count in 1..counter loop
      text array[count]:=repeat('x',size);
     end loop;
     raise info 'done!';
    select pg_size_pretty(sum(total_bytes)) into size_read from pg_backend_memory_contexts;
    raise info 'size now: \frac{1}{6}', size read;
     perform pg_sleep(60);
   end 
$$;
```
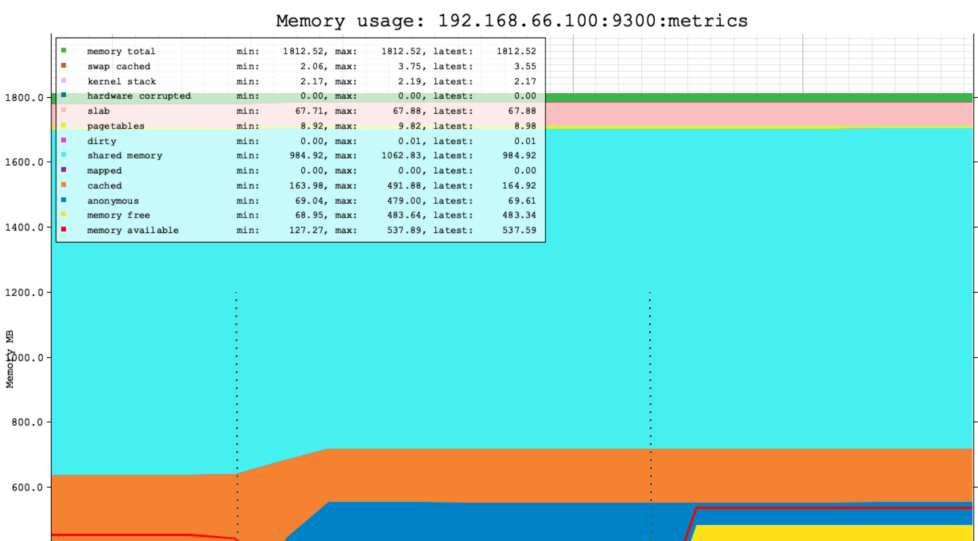

1800.0

1600.0

1400.0

1200.0

1000 မြိ 甬

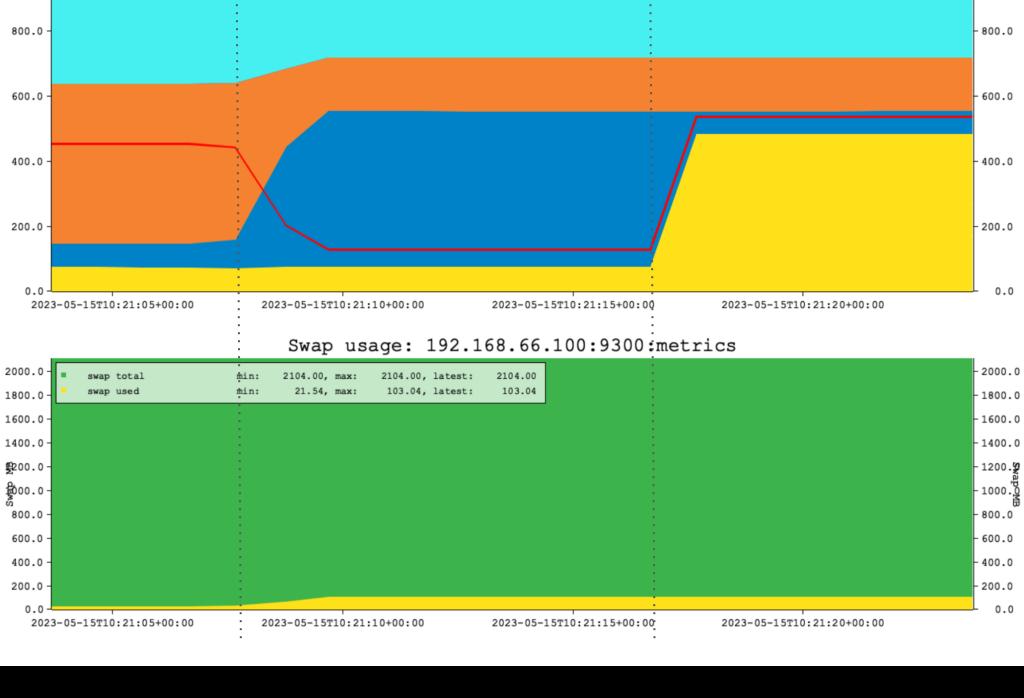

#### 3.a Lots of backends -- idle

```
for T in \S (seq 1 100); do
    psql -c "select pg_sleep(60)" &
done
```
Memory usage: 192.168.66.100:9300:metrics

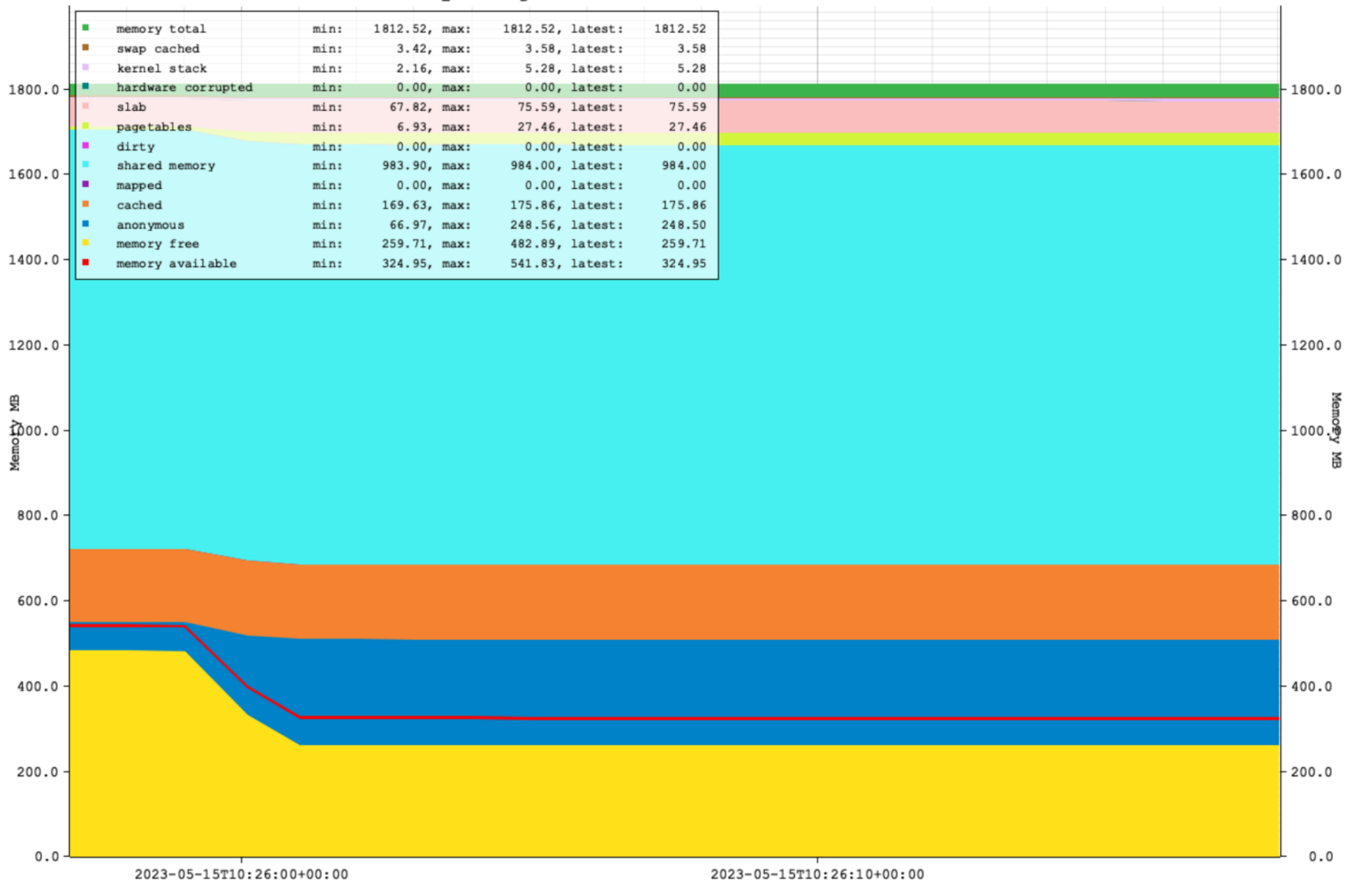

#### 3.a Lots of backends -- idle

postgres=# select pg\_size\_pretty(sum(total\_bytes)) from pg\_backend\_memory\_contexts; pg\_size\_pretty ----------------

1862 kB

#### 3.b Lots of backends -- just doing simple things

for T in  $$(seq 1 100);$  do

psql -c "set enable\_seqscan=off; select count(f1) from t where id > 0; select pg\_sleep(60)" & done

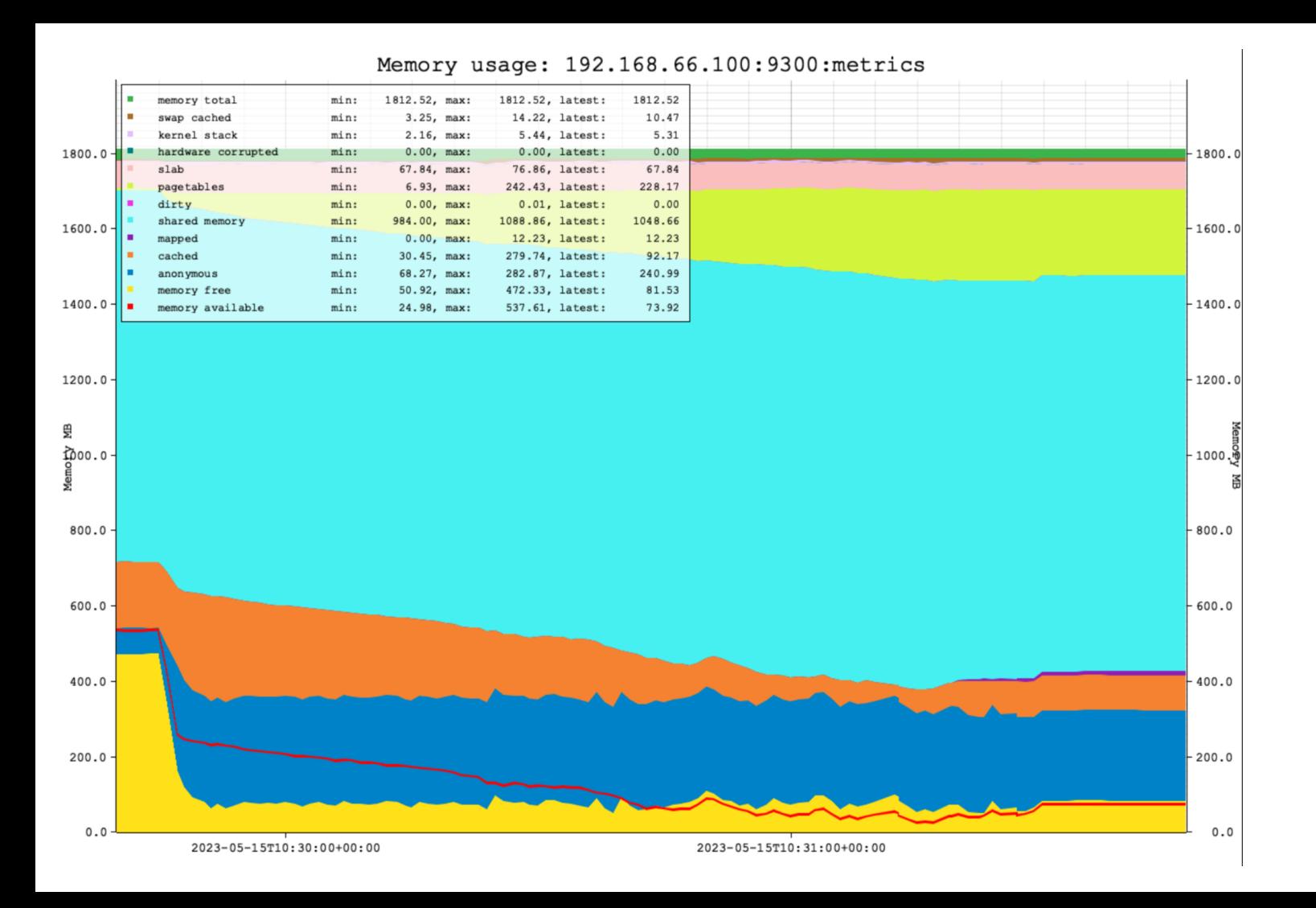

# 4. Large backend allocations

Here is an oddity I found that could be very confusing.

In order to show this:

- I restart the server to decrease allocated shared memory.
- This allows anonymous allocations to be the majority of memory allocated.
- I run the PLpgSQL array allocation procedure with different settings:

#### 4. Large backend allocations

```
select pg_size_pretty(sum(total_bytes)) from pg_backend_memory_contexts;
set my.count to 3000; 
set my.size to 166666; 
do 
$5 declare
    text array text[];
    counter int:= current setting('my.count',true);
    size int:= current setting('my.size',true);
    size read varchar;
  begin
    raise info 'Pid: %', pg backend pid();
     raise info 'Array element size: %, count: %', size, counter;
     for count in 1..counter loop
      text array[count]:=repeat('x',size);
    end loop;
     raise info 'done!';
    select pg_size_pretty(sum(total_bytes)) into size_read from pg_backend_memory_contexts;
    raise info 'size now: \frac{1}{6}', size read;
    perform pg_sleep(5);
  end 
$$;
select pg_size_pretty(sum(total_bytes)) from pg_backend_memory_contexts;
```
#### 4. Large backend allocations

```
postgres=# \i alloc_x.sql
 pg_size_pretty
----------------
 1755 kB
(1 row)
SET
SET
psql:alloc_x.sql:56: INFO: Pid: 8646
psql:alloc_x.sql:56: INFO: Array element size: 166666, count: 3000
psql:alloc_x.sql:56: INFO: done!
psql:alloc_x.sql:56: INFO: size now: 479 MB
DO
 pg_size_pretty
----------------
 1774 kB
(1 row)
```
Memory usage: 192.168.66.100:9300:metrics

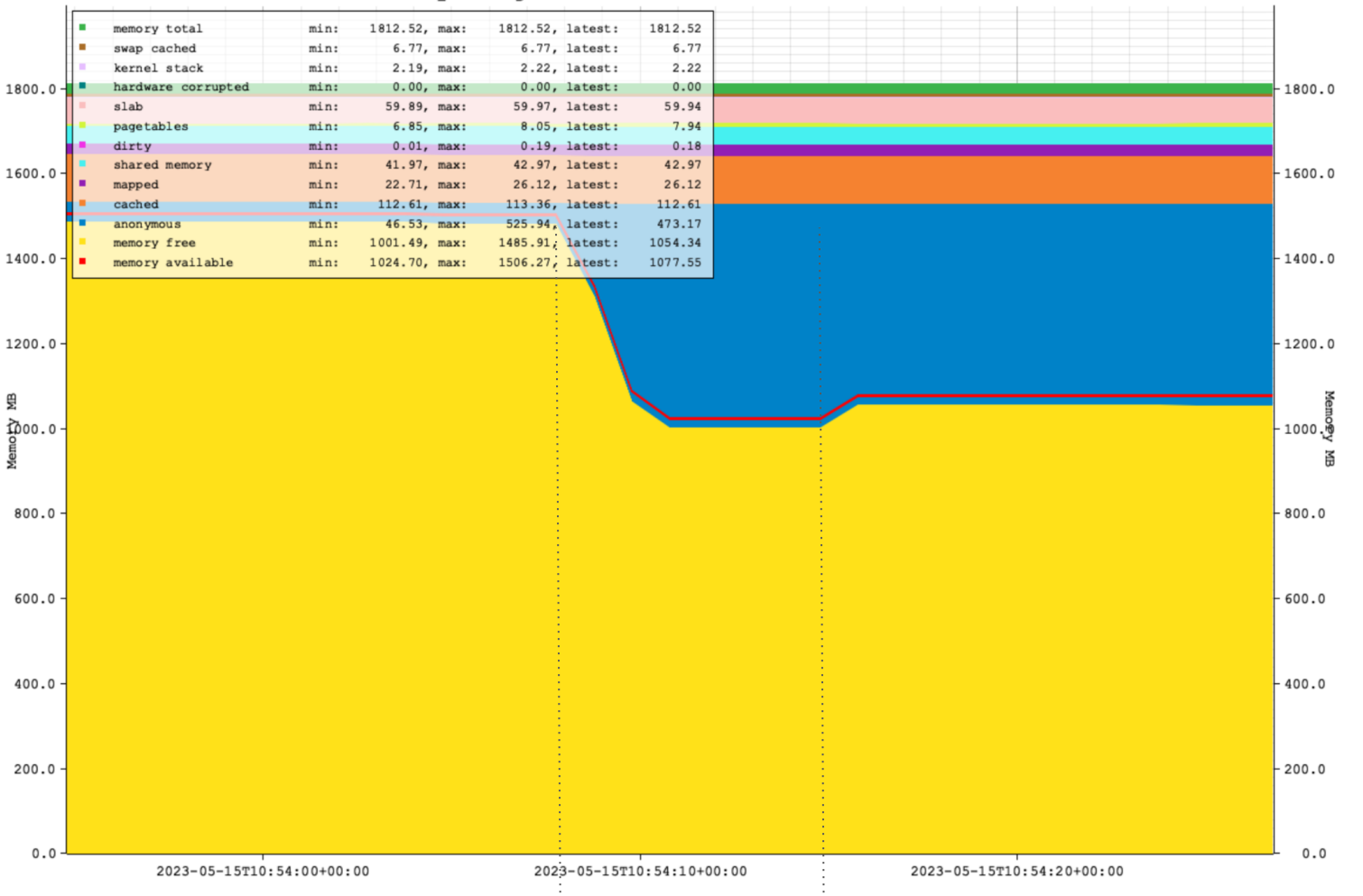

# 4. Large backend allocations – short explanation

Anonymous allocations in PostgreSQL are performed by palloc(). Palloc is a PostgreSQL abstraction, and calls the OS-level malloc() call.

malloc() is not a system call. It is a **library** to manage allocations in an address space.

*So it's a memory management software layer between PostgreSQL and the OS.*

It keeps allocated chunks around/cached 'in case you need it'.

- Small enough allocations are hardly visible/influencing.
- Very large allocations will get freed.
- Medium to large allocations are cached and can be significant.

# Malloc resources

Malloc internals: <https://sourceware.org/glibc/wiki/MallocInternals>

Azeria heap exploitation part 1 (intro): [https://azeria-labs.com/heap-exploitation-part-1-understanding-the-glibc-heap-im](https://azeria-labs.com/heap-exploitation-part-1-understanding-the-glibc-heap-implementation/)

Azeria heap exploitation part 2 (free): <https://azeria-labs.com/heap-exploitation-part-2-glibc-heap-free-bins/>

- Memory statistics in linux require interpretation and calculation.
	- I am not sure mine is 100% correct, but it seems to give a reasonable impression.
	- Any updates or corrections are welcome!
- Memory allocations in linux are lazy allocated.
	- And therefore PostgreSQL allocations are lazy allocated too.
	- Notably the buffer cache; anything else in the backend is even more dynamic.
- For architects and testers:
	- This means you need to build quite sophisticated test cases with real life data to be realistic.
	- Too simple test cases mean you actually/probably test a different scenario.

- Free memory != usable memory.
	- Look at available memory.
	- Too much free memory consistently reported likely means not using all memory.
- Main common PostgreSQL allocations:
	- Shared memory (== mapped memory == cached memory): buffer cache.
	- Anonymous memory: backend memory allocation.
- PostgreSQL is exhaustively documented to be needing OS cache.
	- Actual cache == cached shared memory mapped memory dirty pages
	- Do you leave memory for OS caching?
		- If not: this will make query latency fluctuate a lot for seemingly identical situations.

- Large seq scans will only use 256k of buffers as ring.
	- Large means > 25% of set buffer cache size.
- Backends require a low amount of memory.
	- But need to build a pagetables to access buffer cache.
	- Any actual work requiring backend memory allocation comes on top.
	- Therefore: be very reserved about the number of backends.
- Malloc can play memory tricks.
	- For small allocations this is probably as good as invisible.
	- For 'medium' allocations this might play up.
	- I am not sure how often this plays up, but it's hard to spot if you're unaware.

- dsar (which created the memory graphs):
	- <https://github.com/fritshoogland-yugabyte/dsar>
	- Any requests are welcome!